# BioC 2016 Developer Day

Core team updates

# Welcome and Project Update

### Thanks!

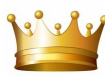

- Pam Jarrett, Ellen Sanders Noonan, Ellen Van Stone
- Susan Holmes, Sean Davis
- Speakers and Workshop presenters
- Bioc developers!

The project since last year

- 2 Releases with 187 new packages
- Lots of activity on the support site
- Steadily growing user base
- Move to Roswell Park

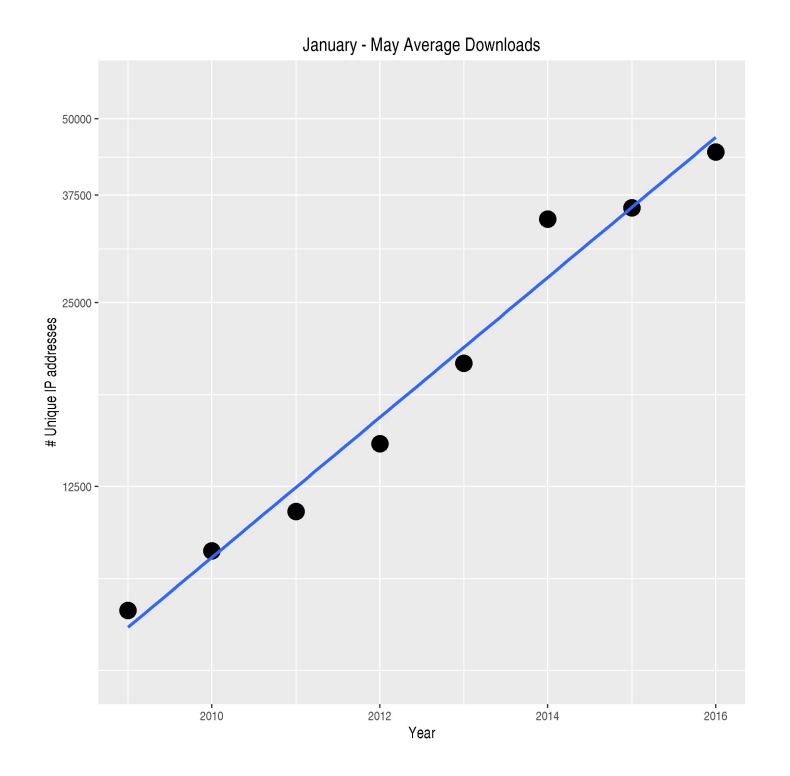

# Activities and opportunities

Core team activities

- GenomicRanges infrastructure
- AnntotationHub and ExperimentHub
- BiocParallel / GenomicFiles
- Progress on *MultiAssayExperiment*
- On-disk / lazy evaluation of large data
- Public new package submissions
- User and developer support

Keeping up with the burgeoning R community

- Package development best practices
- Approaches to version control and testing

Increasingly cloud-based computing

- Efficient access to cloud-based resources
- Participation in cloud-based bioinformatics initiatives
- Computation in the cloud

Career opportunities!

- [Senior Programmer / Analyst](https://www.roswellpark.org/careers/administrative/senior-programmeranalyst-4446) -- creative web / system administration / development --<https://goo.gl/2s26pp>

# Acknowledgements

**Core team** (**current** & recent): **Valerie** Obenchain, **Hervé** Pagès, **Dan** Tenenbaum, **Lori** Shepherd, **Marcel** Ramos, Jim Hester, Jim Java, Brian Long, Sonali Arora, Nate Hayden, Paul Shannon, Marc **Carlson** 

**Technical advisory board**: Vincent Carey, Wolfgang Huber, Robert Gentleman, Rafael Irizzary, Levi Waldron, Michael Lawrence, Sean Davis, Aedin Culhane

**Scientific advisory board**: Simon Tavare (CRUK), Paul Flicek (EMBL/EBI), Simon Urbanek (AT&T), Vincent Carey (Brigham & Women's), Wolfgang Huber (EBI), Rafael Irizzary (Dana Farber), Robert Gentleman (23andMe)

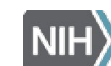

National Human Genome Research Institute Advancing human health through genomics research

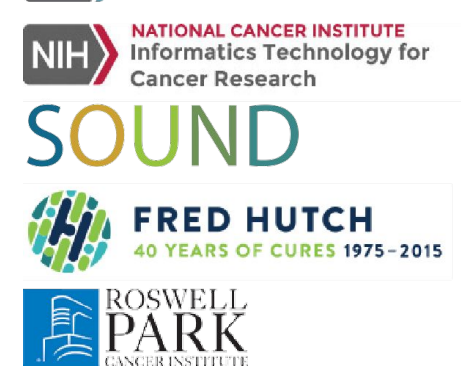

Research reported in this presentation was supported by the National Human Genome Research Institute and the National Cancer Institute of the National Institutes of Health under award numbers U41HG004059 and U24CA180996. The content is solely the responsibility of the authors and does not necessarily represent the official views of the National Institutes of Health.

### Lori Shepherd

GenomicFiles / VcfStack / RangedVcfStack

disjoin() in IRanges / GenomicRanges

# GenomicFiles

VcfStack / RangedVcfStack

# VcfStack / RangedVcfStack

The VcfStack class is a vector of related VCF files, for instance each file representing a separate chromosome. The class helps manage these files as a group.

The RangedVcfStack class extends VcfStack by associating genomic ranges of interest to the collection of VCF files.

# VcfStack / RangedVcfStack

### VcfStack(files=NULL, seqinfo=NULL, colData=NULL)

files: A character vector of files paths pointing to VCF files. The character vector must be named, with names correspond to seqnames in each VCF file.

seqinfo: A Seqinfo object describing the levels genome and circularity of each sequence.

colData: An optional DataFrame describing each sample in the VcfStack. When present, row names must correspond to sample names in the VCF file.

### RangedVcfStack(vs=NULL, rowRanges=NULL)

vs: A VcfStack object.

rowRanges: An optional GRanges object associating the genomic ranges of interest to the collection of VCF files. The seqnames of rowRanges are a subset of seqnames(vs). If missing, a default is created from the seqinfo object of the provided VcfStack

# VcfStack / RangedVcfStack Accessors

As well as your typical getters and setters for object attributes:

- $dim(x)$
- dimnames(x)
- rownames(x)
- colnames(x)
- files(x)
- seqinfo(x)
- colData(x)
- rowRanges(x)

# VcfStack / RangedVcfStack Methods

 $assay(x, i, ...)$ 

Get matrix of genotype calls from VCF files

readVcfStack(x, i, j=colnames(x))

Get content of VCF files in the VcfStack

show(x)

### Display abbreviated information about VcfStack / RangedVcfStack

i: indicated which files to read

is a GRanges object, character() vector of seqnames, numeric() vector, logical() vector, or can be missing. For a RangedVcfStack object, assay and readVcfStack will use the associated rowRanges object for i.

j: indicates which samples to read can be missing or a character() vector of sample names

# VcfStack / RangedVcfStack **Subsetting**

### $x[i, j]$

Get elements from ranges i and samples j as a VcfStack or RangedVcfStack object

- x: is a VcfStack or RangedVcfStack object
- i: indicated which files to subset

can be missing, a character() vector of seqnames, numeric() vector of indexes, or logical() vector. When x is a VcfStack instance, i can also be a GRanges object; seqnames(i) is then used to subset the files in the VcfStack.

j: indicated which samples to subset.

can be missing, a character() vector of sample names, a numeric() vector, or logical() vector.

# IRanges / GenomicRanges

disjoin()

# IRanges / GenomicRanges

disjoin(x, with.revmap=FALSE)

- **Ranges**
- RangesList
- CompressedIRangesList

disjoin(x, with.revmap=FALSE, ignore.strand=FALSE)

- GenomicRanges
- **•** GRangesList

with.revmap

TRUE or FALSE. Should the mapping from output to input ranges be stored in the returned object? If yes, then it is stored as metadata column revmap of type IntegerList

## GenomicRanges 'GRanges' Example

> gr <- GRanges(Rle(c("chr1", "chr3"), c(2, 2)),

 IRanges(c(8,6,8,6),c(11,15,11,15), names=c("k","l","m","n")), Rle(strand(c("-", "-","+","\*"))), score=11:14, GC=c(.2,.3,.3,.1)) **> gr**

**GRanges object with 4 ranges and 2 metadata columns:**

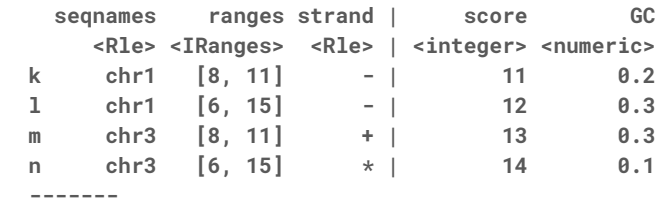

 **seqinfo: 2 sequences from an unspecified genome; no seqlengths**

### **> dgr <- disjoin(gr, with.revmap=TRUE) > dgr**

**GRanges object with 5 ranges and 1 metadata column:** sequames ranges strand | revmap  **<Rle> <IRanges> <Rle> | <IntegerList> [1] chr1 [ 6, 7] - | 2 [2] chr1 [ 8, 11] - | 1,2 [3] chr1 [12, 15] - | 2 [4] chr3 [ 8, 11] + | 3**  $\begin{bmatrix} 5 \end{bmatrix}$  chr3  $\begin{bmatrix} 6, 15 \end{bmatrix}$  \* | 4

### **To Get Original Metadata Values:**

- > revmap <- mcols(dgr)\$revmap
- > score <- extractList(mcols(gr)\$score, revmap)
- > GC <- extractList(mcols(gr)\$GC, revmap)
- > mcols(dgr)\$score <- score
- > mcols(dgr)\$GC <- GC
- > dgr

**GRanges object with 5 ranges and 3 metadata columns:**

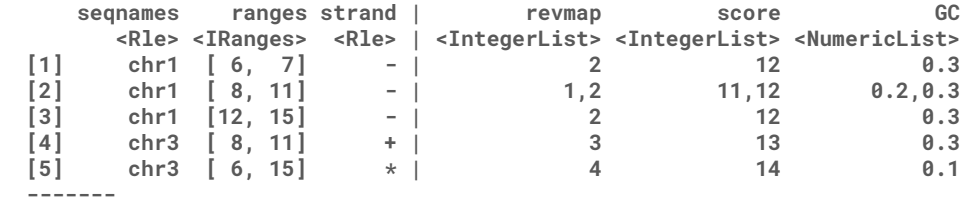

 **seqinfo: 2 sequences from an unspecified genome; no seqlengths**

 **-------**

 **seqinfo: 2 sequences from an unspecified genome; no seqlengths**

### GenomicRanges 'GRangesList' Example

gr <- GRanges(Rle(c("chr1", "chr3"), c(2, 2)),

 IRanges(c(8,6,8,6),c(11,15,11,15), names=c("k","l","m","n")), Rle(strand(c("-", "-","+","\*"))), score=11:14, GC=c(.2,.3,.3,.1))

grl <- GRangesList(gr, gr)

```
GRangesList object of length 2:
[[1]] 
GRanges object with 4 ranges and 2 metadata columns:
```
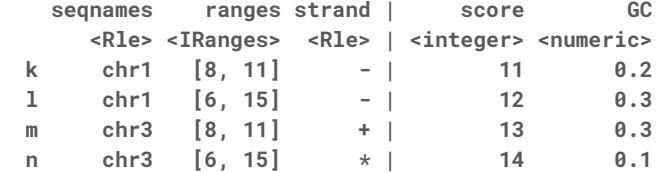

### **[[2]]**

**GRanges object with 4 ranges and 2 metadata columns:**

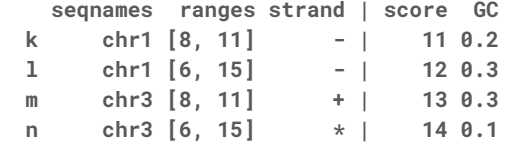

**-------**

**seqinfo: 2 sequences from an unspecified genome; no seqlengths**

### **> grl > disjoin(grl, with.revmap=TRUE)**

**GRangesList object of length 2:**

### **[[1]]**

**GRanges object with 5 ranges and 1 metadata column:**

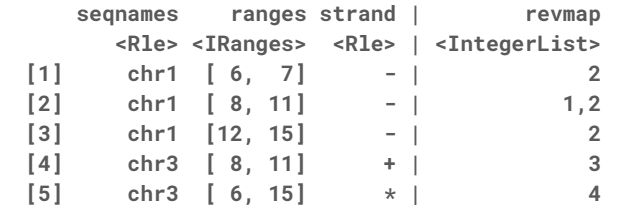

### **[[2]]**

**-------**

**GRanges object with 5 ranges and 1 metadata column:**

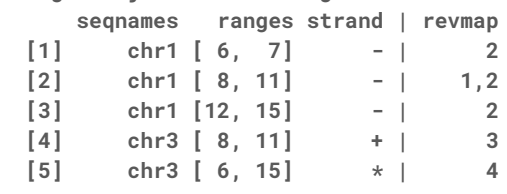

**seqinfo: 2 sequences from an unspecified genome; no seqlengths**

### Valerie Obenchain

ExperimentHub

## ExperimentHub

Resource to house curated data from experiments, publications or courses

Similar interface as AnnotationHub except …

- Parent package documentation
- List resources by package
- Interface with the data through the package or ExperimentHub
- All data stored in AWS S3; no web downloads

## ExperimentHub: parent package documentation

> library(ExperimentHub)

> eh = ExperimentHub() snapshotDate(): 2016-06-08

 $>$  eset = eh[[100]]

see ?curatedMetagenomicData and browseVignettes('curatedMetagenomicData') for documentation downloading from 'https://experimenthub.bioconductor.org/fetch/100' retrieving 1 resource

|=================================================================| 100%

> ?curatedMetagenomicData

### ExperimentHub: list resources by package

> head(package(eh), 3) EH1 EH2 EH3 "GSE62944" "curatedMetagenomicData" "curatedMetagenomicData"

> table(package(eh)) curatedMetagenomicData GSE62944 162 1

## ExperimentHub: interface with data via package

> eh["EH100"]

ExperimentHub with 1 record

- # snapshotDate(): 2016-06-08
- # package(): curatedMetagenomicData
- # \$dataprovider: Human Microbiome Project Consortium
- # \$species: Homo sapiens
- # \$title: hmp.r\_retroauricular\_crease.marker\_ab.eset.rda

…

- > ?hmp.r\_retroauricular\_crease.marker\_ab.eset ## package man page
- > hmp.r\_retroauricular\_crease.marker\_ab.eset() ## loads the data
- > hmp.r\_retroauricular\_crease.marker\_ab.eset(metadata = TRUE) ## loads the metadata

## ExperimentHubData

Information on adding resources to ExperimentHub is found in the ExperimentHubData [vignette.](http://www.bioconductor.org/packages/3.4/bioc/vignettes/ExperimentHubData/inst/doc/ExperimentHubData.html)

### Marcel Ramos

MultiAssayExperiment

# MultiAssayExperiment

A package to manage multiple assays on sets of samples or specimens

- A container class for handling overlapping sets of samples
- User-friendly operations (subsetting)
- Mapping scheme for relating samples to participants or experiment results to specimen data
- Set up for common genomic computations across diverse assays
- On-disk representation of data (moving to lazy eval with `HDF5Array`)

Hierarchy of information:

**Study** 

- Experiment
	- Biological Unit

Datasets will soon be accessible via ExperimentHub

# MultiAssayExperiment: Structure Overview

### ● **MultiAssayExperiment** class

- **Elist** class and slot *workhorse container*
	- Any class that has a  $\int$  bracket method, `colnames`, `rownames` and `dim`.
		- *● RangedRaggedAssay*
		- *SummarizedExperiment*, *RangedSummarizedExperiment*
		- *● ExpressionSet*
		- *● matrix*
- **pData** (of class *DataFrame*) *specimen description*
	- Each row is a patient or specimen
	- Includes demographics and/or other specimen-wide variables
- **sampleMap** (of class *DataFrame*) *mapping scheme*
	- Maps sample identifiers to participants/specimen in a table
- **metadata** (*ANY* class)
	- Include additional study level information

### MultiAssayExperiment: Quick Example

> library(MultiAssayExperiment)

> example("MultiAssayExperiment")

### > myMultiAssayExperiment

A "MultiAssayExperiment" object of 3 listed experiments with user-defined names and respective classes. Containing an "Elist" class object of length 3: [1] Affy: "ExpressionSet" - 2 rows, 4 columns [2] Methyl450k: "matrix" - 2 rows, 5 columns [3] CNVgistic: "RangedRaggedAssay" - 5 rows, 3 columns To access slots use: Elist() - to obtain the "Elist" of experiment instances pData() - for the primary/phenotype "DataFrame" sampleMap() - for the sample availability "DataFrame" metadata() - for the metadata object of "ANY" class See also: subsetByAssay(), subsetByRow(), subsetByColumn()

# MultiAssayExperiment: Thorough Example

An in-depth example on how to build your own **MultiAssayExperiment** can be found in the package vignette

# Hervé Pagès

Recent developments:

- GPos class
- HDF5Array, DelayedArray

What's next?

### GPos

A very light GRanges-like container for storing a set of *positions* along the genome.

Particularly memory-efficient when the object contains long runs of adjacent positions.

Can be put on a SummarizedExperiment object (as rowRanges).

> gpos GPos object with 12162995 positions and 0 metadata columns: seqnames pos strand <Rle> <integer> <Rle>  $\begin{bmatrix} 1 \end{bmatrix}$  chrI 1 \*  $\begin{bmatrix} 2 \end{bmatrix}$  chrI 2 \* [3] chrI 3 \* ... ... ... … [12162993] 2micron 6316 \* [12162994] 2micron 6317 \*  $[12162995]$  2micron 6318 \* ------ seqinfo: 18 sequences (2 circular) from sacCer2 genome All the single positions along the Yeast genome are

> object.size(gpos) 14000 bytes

represented.

### GPos

Metadata columns need to be light too.

Good candidates:

- → Rle (e.g. coverage)
- ➔ DNAString
- → sparse object (e.g. Matrix)
- → on-disk object (e.g. HDF5Array)

 $\rightarrow$  ?

Current limitation: length of a GPos object cannot exceed 2^31 (2 billions).

See ?GPos in the GenomicRanges package for more information.

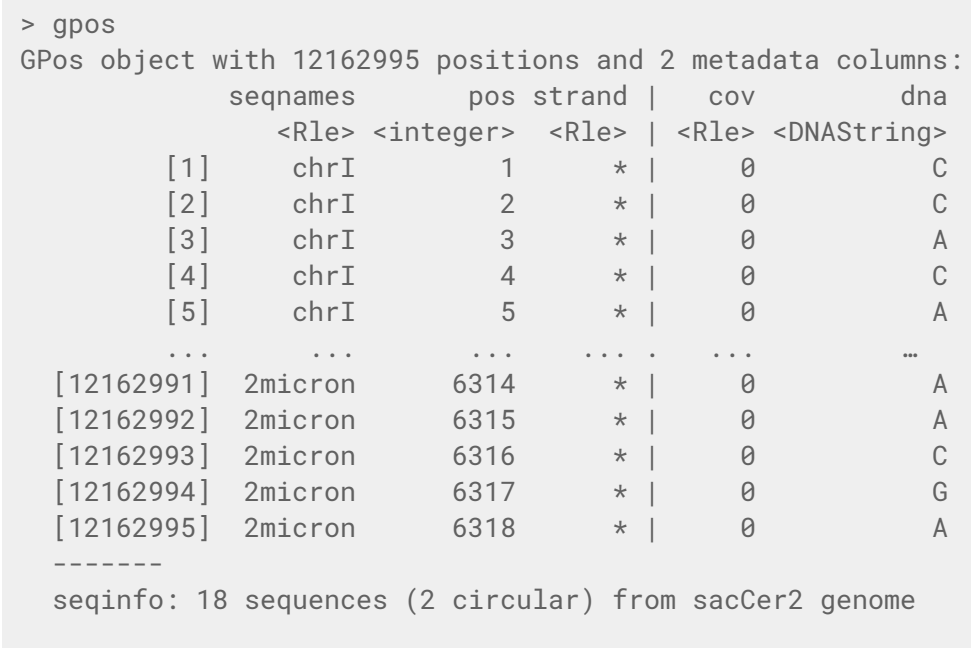

# HDF5Array / DelayedArray

Convenient access and manipulation of HDF5 datasets.

Can be used inside a SummarizedExperiment object (assay data).

A dataset with coverage for 6 samples along Human chr 16:

```
> cov0 <- HDF5Array(tally_file, "/ExampleStudy/16/Coverages")
> cov\thetaHDF5Array object of 6 x 2 x 90354753 integers:
, , 1
    [1, 1] [1, 2][1,] 0 0[2,] 0 0 ... . .
[5,] 0 0
[6,] 0 0…
, , 90354753
    [1, 1] [1, 2][1,] 0 0[2,] 0 0 ... . .
[5,] 0 0
[6,] 0 0
```
# HDF5Array / DelayedArray

Support delayed operations.

Result is a DelayedArray object.

as.array() would **realize it in memory**. Don't do that!

Instead **realize it on disk** (if you really need to) with writeHDF5Dataset(). Compute unstranded coverage:

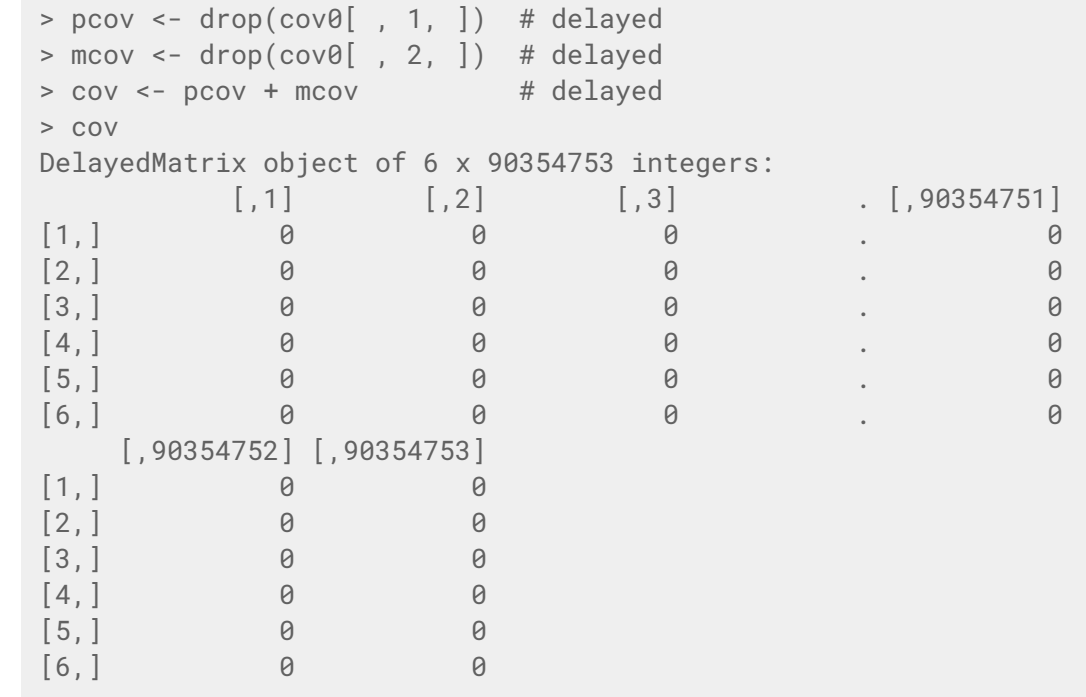

# HDF5Array / DelayedArray

### **Block-processing:**

- Operations that cannot be delayed (e.g. rowSums() or matrix multiplication) process the DelayedArray object block-by-block, one block at a time.
- Each block is realized (i.e. all delayed operations are executed) and the current operation (e.g. rowSums) applied to the result.

See ?DelayedArray in the HDF5Array package for more information.

```
> sum_cov <- rowSums(cov) # block-processing
> sum_cov
[1] 39807797 45246576 18405376 36487401 17218497 36681571
> gc()
          used (Mb) gc trigger (Mb) max used (Mb)
Ncells 2947878 157.5 4703850 251.3 4703850 251.3
Vcells 3765245 28.8 67472700 514.8 58464312 446.1
Loading the full dataset at once in memory would use 4 Gb 
of RAM!
```
# What's next?

### ❖ **HDF5Array:**

- Support more operations on DelayedArray objects
- Vignette
- Integration of HDF5Array to some common workflows (e.g. summarizeOverlaps)
- ❖ Support **long Vector derivatives** (e.g. long Rle, long DataFrame, long GRanges, long Hits, long DNAString, long DNAStringSet, etc). Will require important changes to the internals of several core packages (S4Vectors, IRanges, GenomicRanges, Biostrings, and more…)
- ❖ **On-disk GRanges objects.** Indexed for fast extraction of elements that overlap a set of regions of interest (i.e. fast subsetByOverlaps). Analog to scanBam "which" feature. An immediate use case for this is to speed up snpsByOverlaps.
- ❖ Support **easy creation of standalone BSgenome objects** (from 2bit, FASTA, and maybe other sources).
- ❖ Maybe other "**genomic Views**" objects (in addition to BSgenomeViews).
- ❖ Build system: **incremental builds**.